## LA COULEUR CHANGE EN FONCTION DE MON CHOIX DANS UNE LISTE DÉROULANTE.

## l<sup>er</sup> cas : Zone de liste déroulante créée avec un champ de formulaires hérités

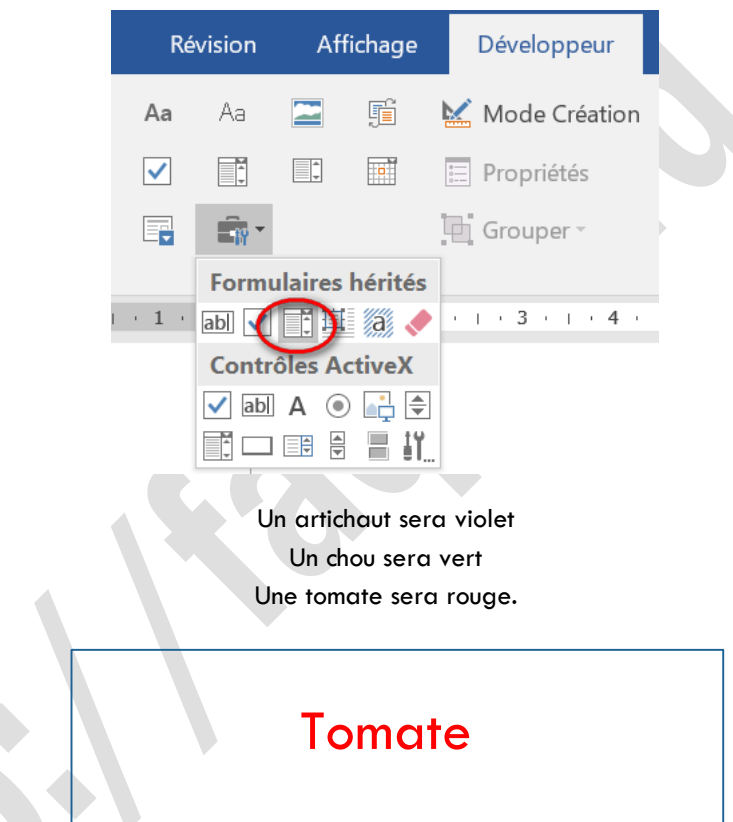

La macro s'exécute à la sortie du champ de formulaire. Bien qu'il n'y ait qu'un seul champ, vous pouvez quand même appuyer sur la touche après avoir fait votre sélection.

Notez que pour fonctionner, ce formulaire doit être protégé.

[Explications détaillées ici.](http://faqword.com/index.php/word/faq-word/formulaires-controles/731)